# Package 'DoTC'

June 17, 2016

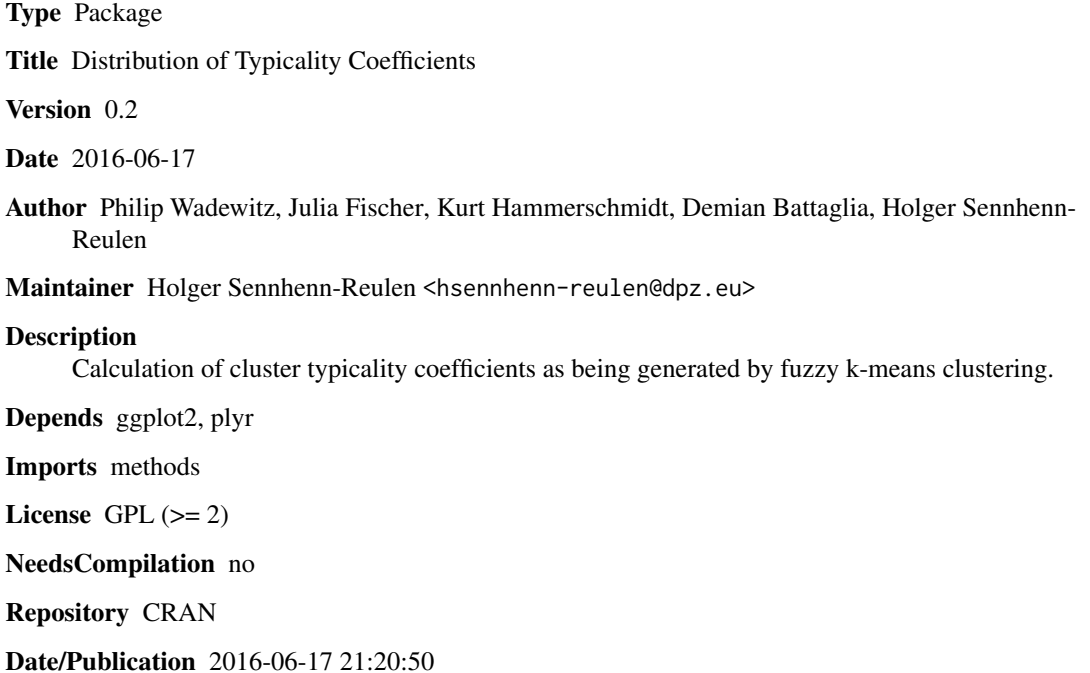

# R topics documented:

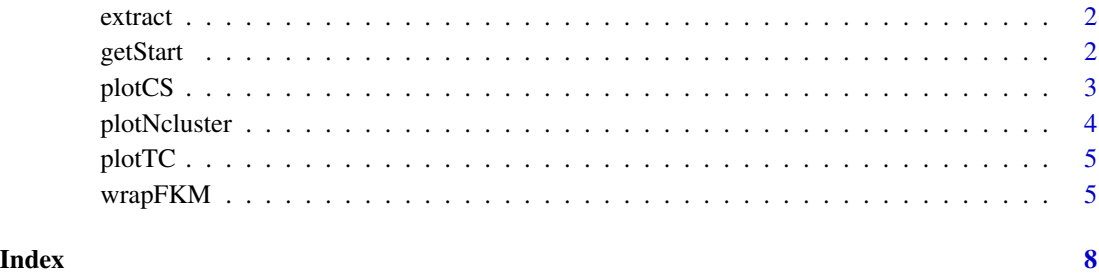

1

<span id="page-1-0"></span>

#### Description

Function for extracting elements from the result of [wrapFKM](#page-4-1), in especially if m is a vector.

#### Usage

extract(x, what)

### Arguments

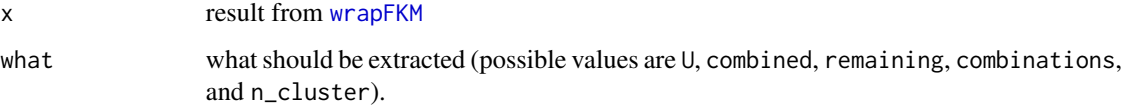

#### Value

The argument that should be extracted from fkm.

#### Author(s)

Holger Sennhenn-Reulen

#### Examples

## Not run: extract(x, what)

<span id="page-1-1"></span>getStart *Calculate Starting Values for Fuzzy k-means Clustering*

### Description

This function calculates starting values as used in the wrapFKM function.

#### Usage

 $getStart(d, K = 10, nrep = 100, safety = TRUE, ...)$ 

#### <span id="page-2-0"></span>plotCS 3

# Arguments

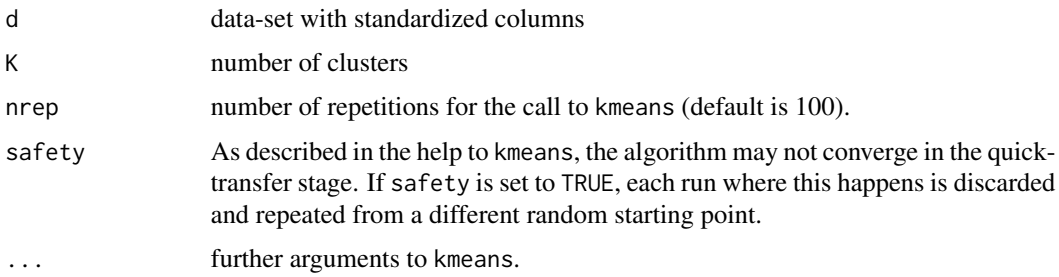

# Details

This function calculates starting values for wrapFKM as the solution of k-means clustering.

#### Value

A matrix with K columns and nrow(d) rows.

#### Author(s)

Holger Sennhenn-Reulen

### Examples

```
## Not run: getStart(d, K = 10, nrep = 100, safety = TRUE, ...)
```
plotCS *Plot Cluster Segregation*

### Description

Pairwise comparisons of cluster segregations.

# Usage

```
plotCS(fkm, which_clusters = NULL, colors = NULL, main = "")
```
# Arguments

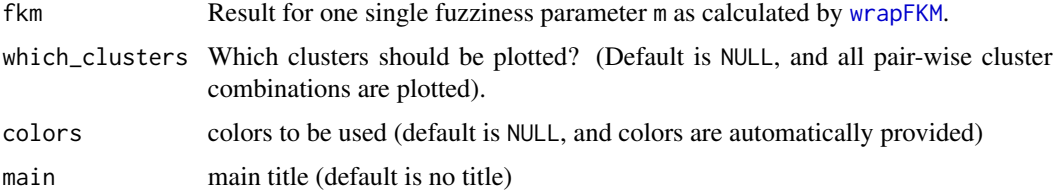

# <span id="page-3-0"></span>Value

A plot with pairwise comparisons of cluster segregations.

#### Author(s)

Holger Sennhenn-Reulen

#### Examples

```
## Not run: plotCS(fkm, which_clusters = NULL, colors = NULL, main = "")
```
plotNcluster *Plot the Cluster Solution Across Varying Fuzziness Parameter*

### Description

Plot the cluster solution, ie. the number of clusters, as a step function across varying fuzziness parameter m.

#### Usage

```
plotNcluster(fkm, ...)
```
#### Arguments

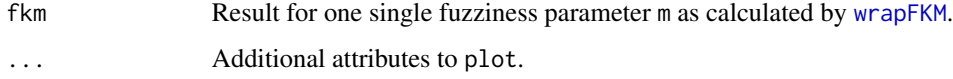

#### Value

A step plot of the numbers of clusters (y axis) across different values for the fuzziness parameter m (x axis). The largest values of m conditional on a fixed numbers of clusters are highlighted using grey, dashed lines and bullet points.

#### Author(s)

Holger Sennhenn-Reulen

#### Examples

## Not run: plotNcluster(fkm, ...)

<span id="page-4-0"></span>

# Description

Plot Typicality Coefficients as stapled Histograms

#### Usage

plotTC(fkm, main = NULL)

# Arguments

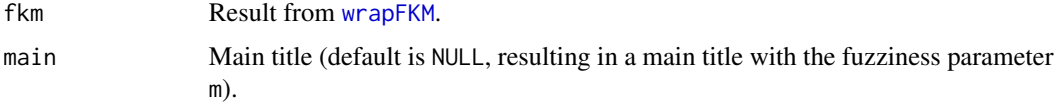

# Details

Relies on ggplot2 and plyr.

#### Value

A plot with frequencies of typicality coefficients.

# Author(s)

Holger Sennhenn-Reulen

### Examples

## Not run: plotTC(fkm, main = NULL)

<span id="page-4-1"></span>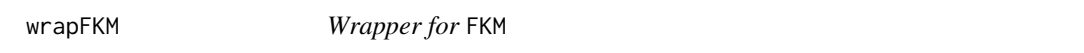

### Description

Wrapper function for a call to fuzzy k-means function FKM.

#### Usage

```
wrapFKM(d, m, start, maxit = 1e4, threshold = 0.1)
```
#### <span id="page-5-0"></span>Arguments

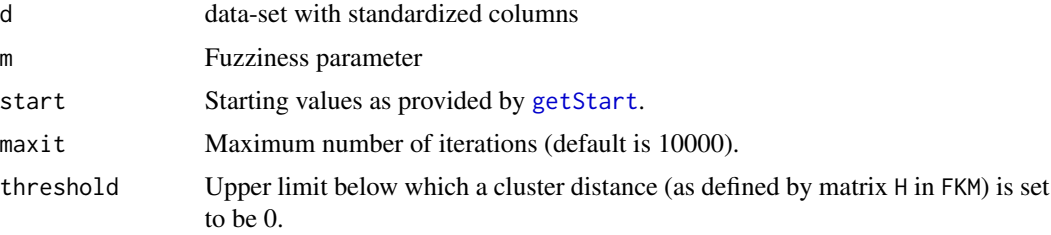

#### Details

The function is a specific wrapper function to a function which gives the same results as FKM from the R package fclust.

The below example gives an exemplary complete run for an analysis as implemented by this package DoTC.

The selection of the fuzziness parameter m is crucial for the result of the wrapFKM function. We have good experiences with following strategy: first use a coarse grid of proposal values for m, look on aggregation of clusters across this proposal vector – as for example implemented by [getStart](#page-1-1) –, and then refine this grid for a certain sub-interval of interest.

#### Value

A list with the results from the call to FKM:

U (matrix containing case-wise (rows) cluster (columns) affiliation values), H (pair-wise cluster distance matrix), value (terminal value of the fuzzy-clustering algorithm), iter (number of iterations needed to get to value), k (number od proposed clusters to the start solution start), call (call to the interior FKm function), combined (which clusters are members of any combinations), remaining (which clusters stay remaining), combinations (which are the combinations that lead to the reduction), and n\_cluster (number of reduced clusters),

and further attributes of the solution across potential different proposal fuzziness values:

m (all proposed fuzziness values), n\_cluster (the number of reduced clusters), m\_before\_step (the maximum fuzziness parameter before a reduction in n\_cluster), and which\_list\_indexes\_m\_before\_step (where are the respective results to m\_before\_step).

#### Author(s)

Holger Sennhenn-Reulen

#### References

Paolo Giordani, Maria Brigida Ferraro (2015). *fclust: Fuzzy Clustering*, on CRAN.

#### Examples

```
## Not run:
## Load and standardize (by column) data:
d <- read.csv("data_file.csv")
```
# wrapFKM 7

```
d \leq apply(d, MAR = 2, FUN = scale)
## Set maximal number of clusters:
K < -10## Set random seed:
set.seed(1604)
## Get k-means-clustering solutions as starting values:
start \leq getStart(d = d, K = K)
## Proposal vector for fuzziness parameter m:
m_{p}roposal <- seq(1.1, 2.5, by = 0.1)
## Calculate results of fuzzy clustering:
fkm_result <- wrapFKM(d = d, m = m_proposal, start = start)
## Plot cluster solution across varying m:
plotNcluster(fkm = fkm_result)
## Plot distribution of typicality coefficients:
plotTC(fkm_result[[1]])
## Plot pairwise cluster segregation comparisons:
plotCS(fkm_result[[1]])
## End(Not run)
```
# <span id="page-7-0"></span>Index

extract, [2](#page-1-0)

getStart, [2,](#page-1-0) *[6](#page-5-0)*

plotCS, [3](#page-2-0) plotNcluster, [4](#page-3-0) plotTC, [5](#page-4-0)

wrapFKM, *[2](#page-1-0)[–5](#page-4-0)*, [5](#page-4-0)